## Министерство образования Новосибирской области ГОСУДАРСТВЕННОЕ БЮДЖЕТНОЕ ПРОФЕССИОНАЛЬНОЕ ОБРАЗОВАТЕЛЬНОЕ УЧРЕЖДЕНИЕ НОВОСИБИРСКОЙ ОБЛАСТИ «БЕРДСКИЙ ПОЛИТЕХНИЧЕСКИЙ КОЛЛЕДЖ»

# **РАБОЧАЯ ПРОГРАММА**

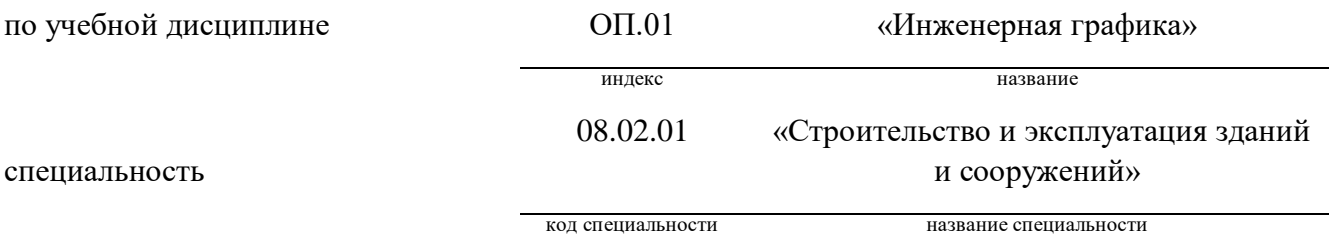

Разработчик: преподаватель не ней-пиво Е.И. подпись фамилия, имя, отчество

Бердск, 2022г.

Рабочая программа учебной дисциплины ОП.01 «Инженерная графика» разработана на основе Федерального государственного образовательного стандарта (далее – ФГОС) по специальности среднего профессионального образования (далее – СПО):

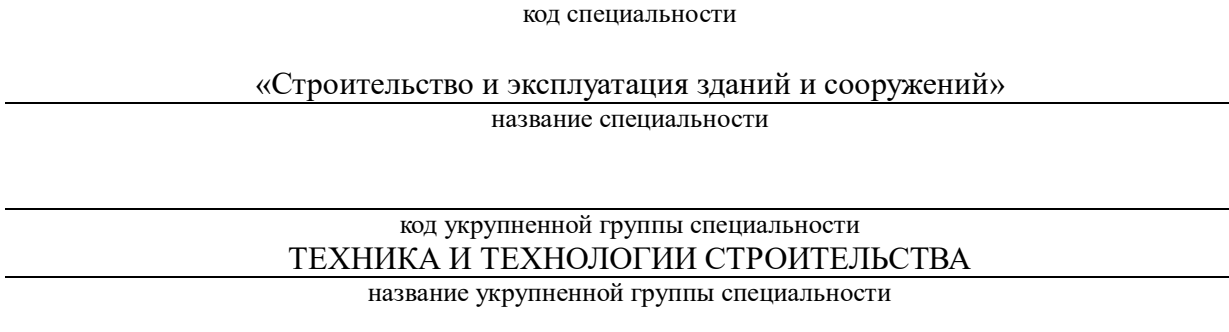

Организация-разработчик: ГБПОУ НСО «Бердский политехнический колледж»

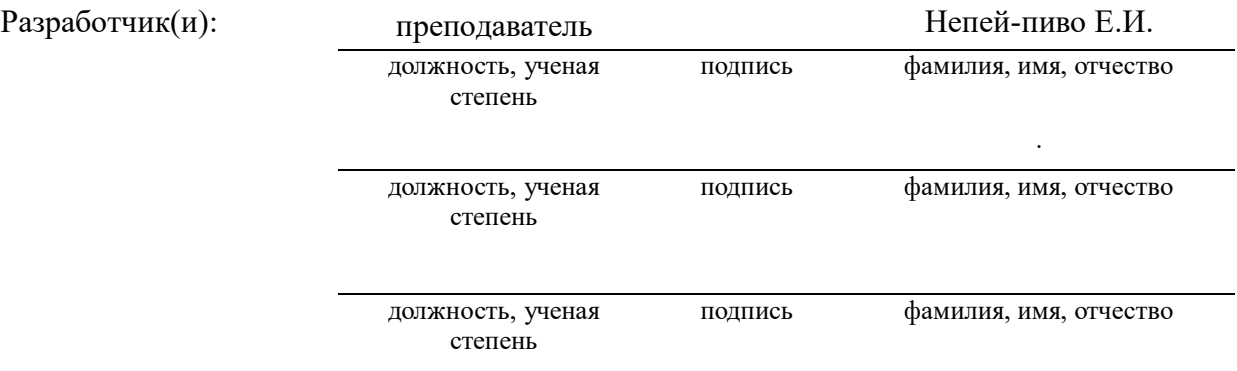

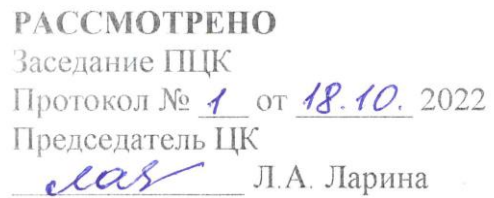

СОГЛАСОВАНО Заместитель директора по учебно-Meroquiectori patore<br>CPCCB. Car

*СОДЕРЖАНИЕ*

- **1. ОБЩАЯ ХАРАКТЕРИСТИКА РАБОЧЕЙ ПРОГРАММЫ УЧЕБНОЙ ДИСЦИПЛИНЫ**
- **2. СТРУКТУРА И СОДЕРЖАНИЕ УЧЕБНОЙ ДИСЦИПЛИНЫ**
- **3. УСЛОВИЯ РЕАЛИЗАЦИИ УЧЕБНОЙ ДИСЦИПЛИНЫ**
- **4. КОНТРОЛЬ И ОЦЕНКА РЕЗУЛЬТАТОВ ОСВОЕНИЯ УЧЕБНОЙ ДИСЦИПЛИНЫ**

### **1. ОБЩАЯ ХАРАКТЕРИСТИКА РАБОЧЕЙ ПРОГРАММЫ УЧЕБНОЙ ДИСЦИПЛИНЫ «ИНЖЕНЕРНАЯ ГРАФИКА»**

#### **1.1. Место дисциплины в структуре основной образовательной программы:**

Учебная дисциплина «Инженерная графика» является обязательной частью общепрофессионального цикла основной образовательной программы в соответствии с ФГОС по специальности СПО 08.02.01 Строительство и эксплуатация зданий и сооружений.

Учебная дисциплина «Инженерная графика» обеспечивает формирование и развитие профессиональных и общих компетенций по видам деятельности в соответствии с ФГОС по специальности СПО 08.02.01 Строительство и эксплуатация зданий и сооружений: ПК 1.1. Подбирать наиболее оптимальные решения из строительных конструкций и материалов, разрабатывать узлы и детали конструктивных элементов зданий и сооружений в соответствии с условиями эксплуатации и назначениями; ПК 1.3. Разрабатывать архитектурно-строительные чертежи с использованием средств автоматизированного проектирования. Особое значение дисциплина имеет при формировании и развитии: ОК 01. Выбирать способы решения задач профессиональной деятельности применительно к различным контекстам; ОК 02. Осуществлять поиск, анализ и интерпретацию информации, необходимой для выполнения задач профессиональной деятельности; ОК 03. Планировать и реализовывать собственное профессиональное и личностное развитие; ОК 09. Использовать информационные технологии в профессиональной деятельности; ОК 10. Пользоваться профессиональной документацией на государственном и иностранном языках.

#### **1.2. Цель и планируемые результаты освоения дисциплины:**

В рамках программы учебной дисциплины обучающимися осваиваются умения и знания

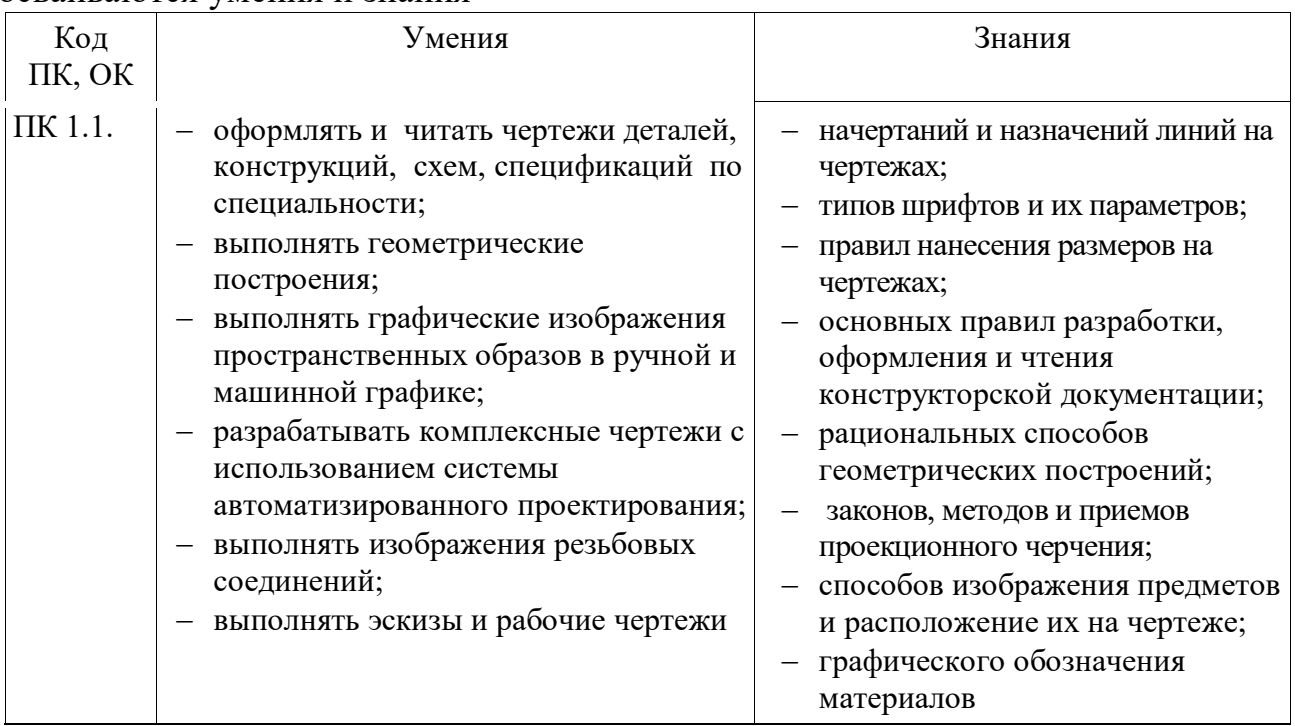

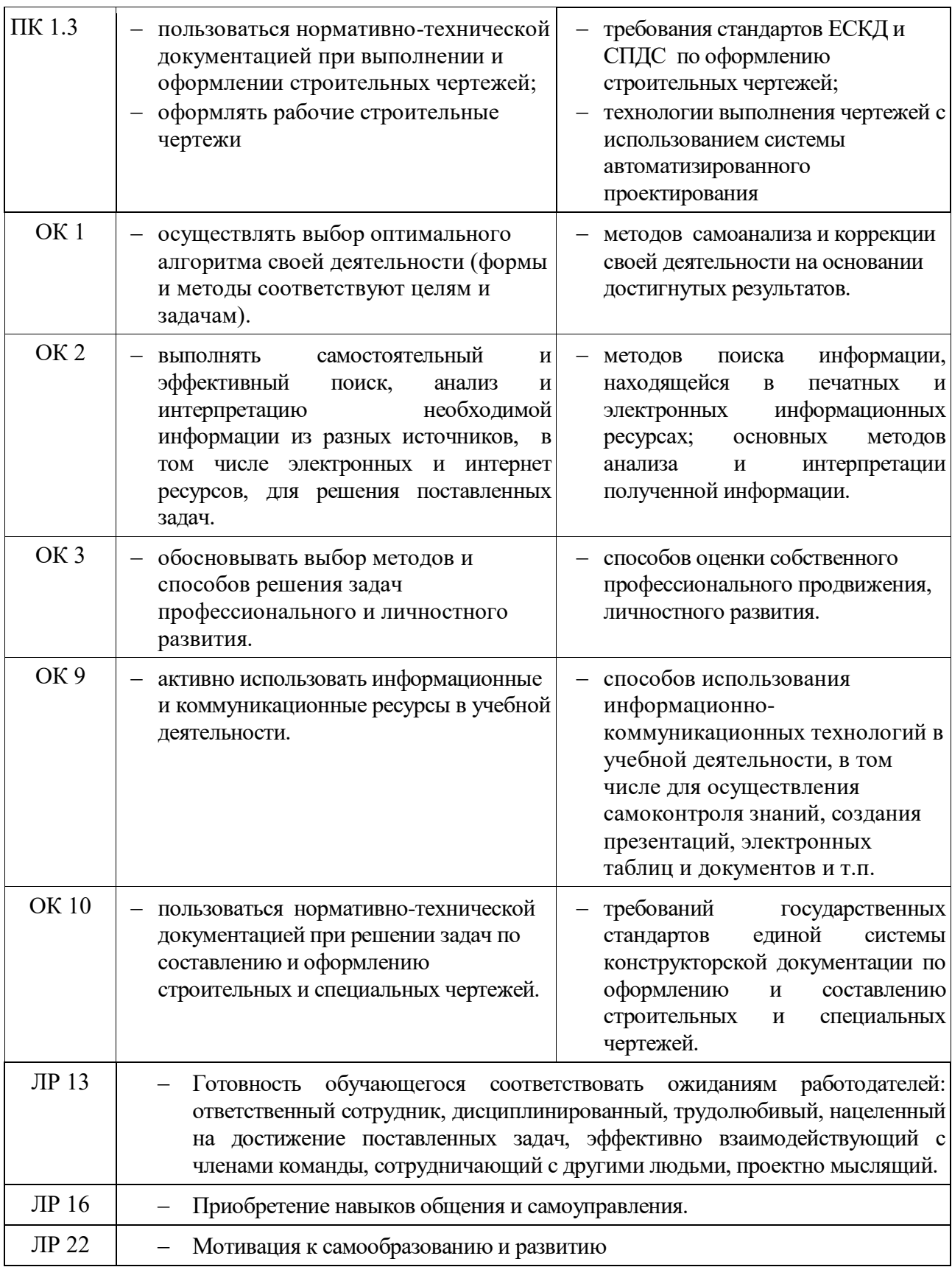

# **СТРУКТУРА И СОДЕРЖАНИЕ УЧЕБНОЙ ДИСЦИПЛИНЫ**

# **2.1 Объем учебной дисциплины и виды учебной работы**

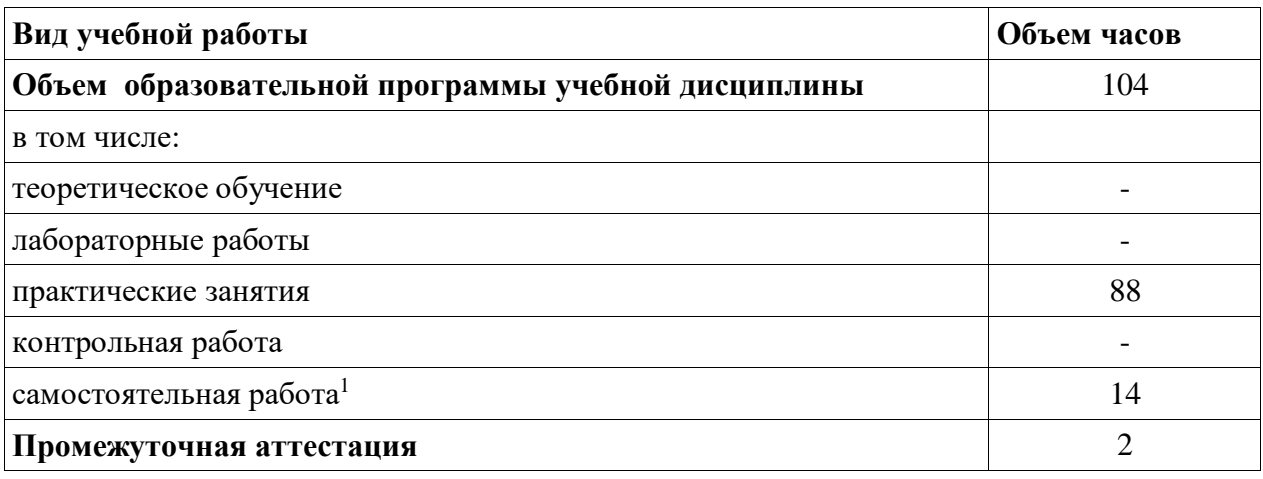

 $\overline{a}$ 

<sup>1</sup> *Самостоятельная работа в рамках образовательной программы планируется образовательной организацией с соответствии с требованиями ФГОС СПО в пределах объема учебной дисциплины в количестве часов, необходимом для выполнения заданий самостоятельной работы обучающихся, предусмотренных тематическим планом и содержанием учебной дисциплины.*

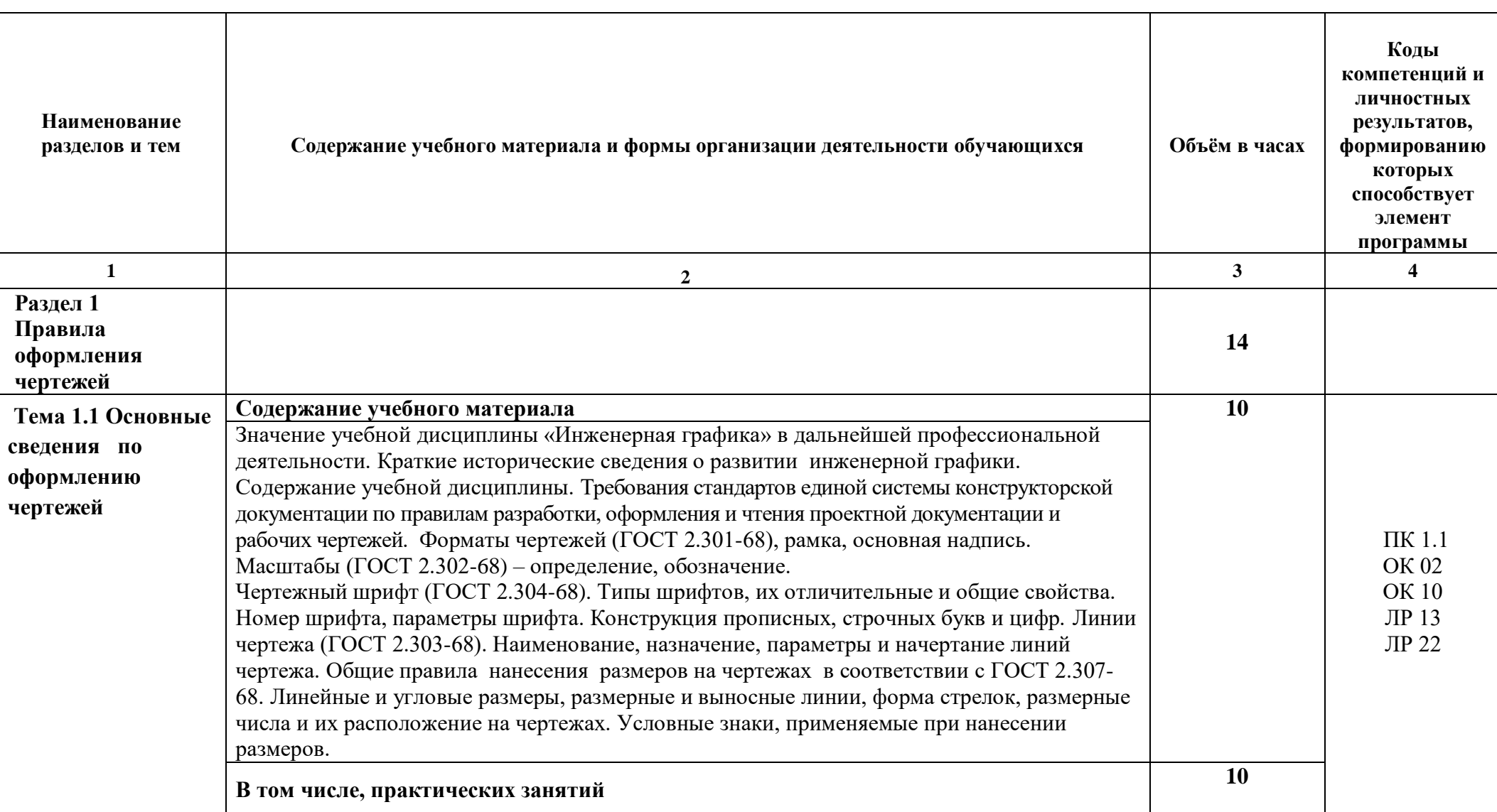

# **2.2 Тематический план и содержание учебной дисциплины**

![](_page_7_Picture_181.jpeg)

![](_page_8_Picture_182.jpeg)

![](_page_9_Picture_154.jpeg)

![](_page_10_Picture_194.jpeg)

![](_page_11_Picture_174.jpeg)

![](_page_12_Picture_181.jpeg)

![](_page_13_Picture_160.jpeg)

![](_page_14_Picture_145.jpeg)

### **3. УСЛОВИЯ РЕАЛИЗАЦИИ ПРОГРАММЫ УЧЕБНОЙ ДИСЦИПЛИНЫ**

#### **3.1. Требования к минимальному материально-техническому обеспечению**

Реализация программы дисциплины проходит в учебном кабинете «Инженерной графики», кабинет №25, корпус 2, Кабинет Инженерной графики, спецрисунка и художественной графики. :

Кабинет «Инженерная графика», оснащенный оборудованием:

- персональными компьютерами со специализированным программным обеспечением по количеству обучающихся;

- объемными моделями геометрических тел, деталей;

- чертежными инструментами: линейками, треугольниками с углами 30º,90º,60º и 45º, 90º, 45º, транспортирами, циркулями;

- рабочим местом преподавателя, оборудованным персональным компьютером с лицензионным или свободным программным обеспечением, соответствующим разделам программы и подключенным к сети Internet и средствами вывода звуковой информации;

- сканером;

- принтером,

а также техническими средствами обучения:

- оборудованием для электронных презентаций (мультимедиапроектором).

#### **3.2. Информационное обеспечение реализации программы**

Для реализации программы библиотечный фонд образовательной организации имеет печатные и электронные образовательные и информационные ресурсы, рекомендуемые для использования в образовательном процессе.

#### **3.2.1. Печатные издания**

Нормативно-технические документы

- 1. ГОСТ 2.301-68 ЕСКД. Форматы (с изменениями №1,2,3, утв. Приказом Росстандарта от 6/22/2006 №117-ст.). - Применяется с 01.09.2006. - М.: Изд-во стандартов, 2006.
- 2. ГОСТ 2.302-68 ЕСКД. Масштабы (с изменениями №1,2,3, утв. Приказом Росстандарта от 6/22/2006 №117-ст.).- Применяется с 01.09.2006.- М.: Изд-во стандартов, 2006.
- 3. ГОСТ 2.303-68 ЕСКД. Линии (с изменениями №1,2,3, утв. Приказом Росстандарта от 6/22/2006 №117-ст).- Применяется с 01.09.2006. - М.: Изд-во стандартов, 2006.
- 4. ГОСТ 2.304-81 ЕСКД. Шрифты чертежные (с изменениями № 1,2, утв. Приказом Росстандарта от 6/22/2006 «117-ст).- Применяется с 01.09.2006.- М.: Изд-во стандартов, 2006.
- 5. ГОСТ 2.305-2008 ЕСКД. Изображения виды, разрезы, сечения.- М.: Стандартинформ, 2008.
- 6. ГОСТ 2.307-2011 ЕСКД. Нанесение размеров и предельных отклонений (с Поправками).-М: Стандартинформ, 2011.
- 7. ГОСТ 2.311-68 ЕСКД. Изображение резьбы (с изменением №1) Идентичен (IDT) СТ СЭВ 284:1976. Применяется с 01.01.1971 взамен ГОСТ 3459-59. - М.: Изд-во стандартов, 1971.
- 8. ГОСТ 2.312-72 ЕСКД. Условные изображения и обозначения швов сварных соединений (с изменениями №1). Применяется с 01.01.1973 взамен ГОСТ 2.312-68.- М.: Изд-во стандартов, 1973.
- 9. ГОСТ 2.104-2006 ЕСКД. Основные надписи (с поправками, утв. Приказом Росстандарта от 6/22/2006 № 118-ст).- М.: Изд-во стандартов, 2006.
- 10. ГОСТ 2.313-82 ЕСКД. Условные изображения и обозначения неразъемных соединений. Идентичен (IDT) СТ СЭВ 138:1981. Применяется с 01.01.1984 взамен ГОСТ 2.313-68. - М.: Изд-во стандартов, 1984.
- 11. ГОСТ 2.317-2011 ЕСКД. Аксонометрические проекции. М.: Стандартинформ, 2011.
- 12. ГОСТ 2.305−2008 ЕСКД. Изображения виды, разрезы, сечения.- М.: Изд-во стандартов, 2008.
- 13. ГОСТ 2.306−68 ЕСКД. Обозначения графических материалов и правила их нанесения на чертежах- М.: Изд-во стандартов, 1968.
- 14. ГОСТ Р 21.1101-2013 СПДС. Основные требования к проектной и рабочей документации (с Поправкой).-М.: Стандартинформ, 2013.
- 15. ГОСТ 21.501-2011 СПДС. Правила выполнения рабочей документации архитектурных и конструктивных решений- М.: Стандартинформ, 2011.
- 16. ГОСТ 21.110– 2013. Спецификация оборудования, изделий и материалов

#### Основные источники:

- 1. Жарков, Н.В. AutoCAD 2017. Официальная русская версия. Эффективный самоучитель / Н.В. Жарков. - СПб.: Наука и техника, 2017 - 624с.: ил.
- 2. Муравьев, С.Н. Инженерная графика: учебник / С.Н. Муравьев, Ф.И. Пуйческу, Н.А.Чванова. - М.: Издательский центр «Академия», 2014.-320с.: ил.
- 3. Скобелева И.Ю., Ширшова И.А., Гареева Л.В., Князьков В.В. Инженерная графика :учеб. пособие / И.Ю. Скобелева[и др.]; НГТУ им. Р.Е. Алексеева. – Нижний Новгород, 2013.–189с.
- 4. Томилова, С.В. Инженерная графика. Строительство: учебник / С.В. Томилова. М.: Издательский центр «Академия», 2015. - 336 с.
- 5. Томилова, С.В. Инженерная графика в строительстве. Практикум: учебное пособие для студ. учреждений СПО / С.В. Томилова.- М.: Издательский центр «Академия», 2014. - 208 с.
- 6. Томилова, С.В. Начертательная геометрия. Строительство: учебник / С.В. Томилова. М.: Издательский центр «Академия», 2016. - 288 с.
- 7. Феофанов А.Н. Чтение рабочих чертежей: учебное пособие/ А.Н.Феофанов. М.: Издательский центр «Академия», 2015. – 80с.

### **3.2.2. Электронные издания (электронные ресурсы)**

- 1. Информационная система МЕГАНОРМ [Электронный ресурс]— Режим доступа [http://meganorm.ru/](https://vk.com/away.php?utf=1&to=http%3A%2F%2Fmeganorm.ru%2F#_blank)
- 2. Каталог государственных стандартов [Электронный ресурс]— Режим доступа : [http://www.stroyinf.ru/](https://vk.com/away.php?utf=1&to=http%3A%2F%2Fwww.stroyinf.ru%2F#_blank)
- 3. Инженерная и компьютерная графика [Электронный ресурс] : учебник и практикум для СПО / Р. Р. Анамова [и др.] ; под общ. ред. Р. Р. Анамовой, С. А. Леонову, Н. В. Пшеничнову. — М. : Издательство Юрайт, 2018. — 246 с. — (Серия : Профессиональное образование).]— Режим доступа : www.biblio-online.ru/book/5B481506-75BC-4E43-94EE-23D496178568.
- 4. Инженерная графика [Электронный ресурс]: учебное пособие/ И.Ю. Скобелева [и др.].— Электрон. текстовые данные.— Ростов-на-Дону: Феникс, 2014.— 300 c. Режим доступа: [http://www.iprbookshop.ru/58932.html.](https://vk.com/away.php?utf=1&to=http%3A%2F%2Fwww.iprbookshop.ru%2F58932.html#_blank)— ЭБС «IPRbooks»
- 5. Чекмарев, А. А. Черчение. Справочник [Электронный ресурс]: учебное пособие для СПО / А. А. Чекмарев, В. К. Осипов. — 9-е изд., испр. и доп. — М. : Издательство Юрайт, 2018. — 359 с.]— Режим доступа : www.biblio-online.ru/book/956EDCB9-657E-49E0-B0CA-E3DB1931D0A3.
- 6. Чекмарев, А. А. Начертательная геометрия [Электронный ресурс] : учебник для СПО / А. А. Чекмарев. — М. : Издательство Юрайт, 2018. — 166 с. —Режим доступа : www.biblioonline.ru/book/B8402B9B-0643-4D71-A23D-6D2348D09F24.

# **4.КОНТРОЛЬ И ОЦЕНКА РЕЗУЛЬТАТОВ ОСВОЕНИЯ УЧЕБНОЙ ДИСЦИПЛИНЫ**

![](_page_17_Picture_233.jpeg)

![](_page_18_Picture_206.jpeg)

![](_page_19_Picture_265.jpeg)

![](_page_20_Picture_234.jpeg)

# **Контроль формируемых профессиональных и общих компетенций**

![](_page_20_Picture_235.jpeg)

![](_page_21_Picture_151.jpeg)